**No. of Printed Pages : 3 IMFN-010 <sup>I</sup>**

# **MASTER OF SCIENCE (DIETETICS AND FOOD SERVICE MANAGEMENT )**

# **Term-End Examination**

### **June, 2018**

## **MFN-010 : UNDERSTANDING COMPUTER APPLICATIONS**

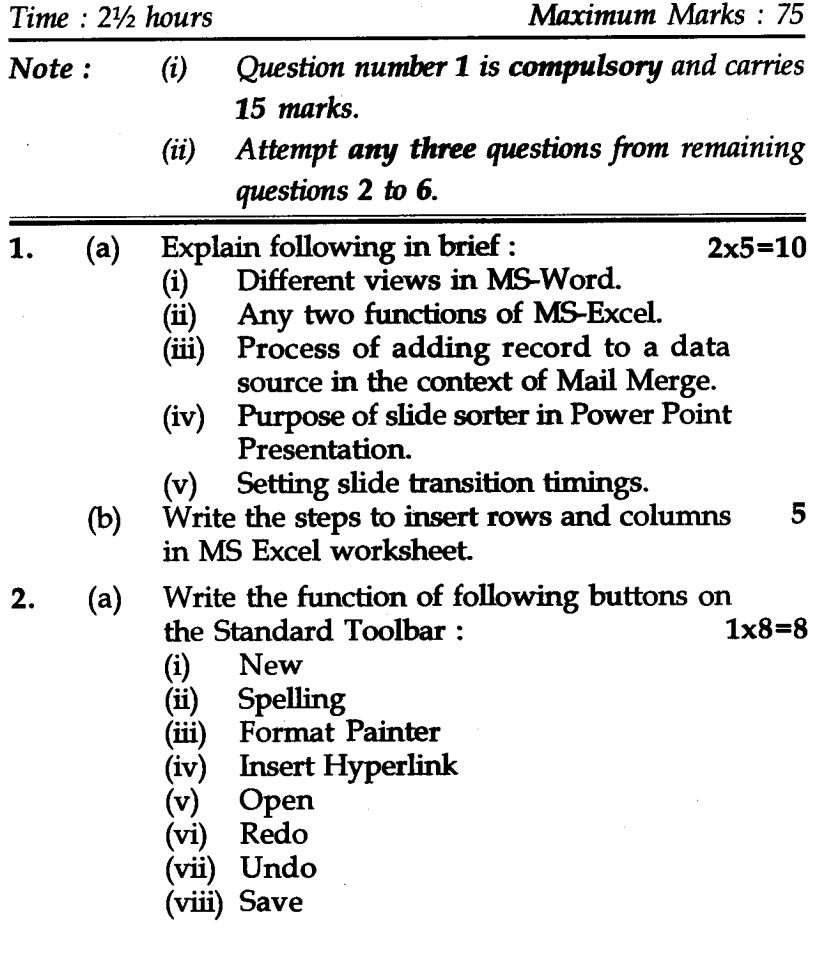

**MFN-010** 1 **P.T.O.** 

- (b) With the help of suitable diagram explain **12**  the upper body risk factors while using computers.
- 3. (a) Explain the purpose of the following tools **12**  in the context of Computer maintenance :
	- (i) Disk defragmenter
	- (ii) Scan disk
	- (iii) Disk clean up
	- (iv) System Restore
	- (b) Differentiate between the following : **8** 
		- (1) Main memory and Auxiliary memory
		- $(ii)$ System software and Application software
- **4.** (a) Write the steps to create an excel sheet of **10**  10 records. Each record should have 2 fields (i) fees and (ii) marks. Write the steps to (i) calculate total fees, and (ii) arrange marks in descending order.
	- (b) Define mail merge. Explain the steps 10 involved in it.
- **5.** (a) Explain the uses of internet. **5**  (b) Write the steps to create a new folder and **5**  copy a file in this folder. (c) Write the steps to change system date and 5 time of a computer. (d) Differentiate between the functioning of slide **5**  sorter view and slide show view.

**MFN-010 2** 

**6.** Write short notes on **any four** of the following : **20** 

- (a) Processing Unit of a computer
- (b) Paint : a Window Application
- (c) Formatting pages in MS Word
- (d) Protection and security at worksheet level
- (e) Filtering data in a list

**MFN-010 3**